**Download Photoshop Free For Windows 8.1**

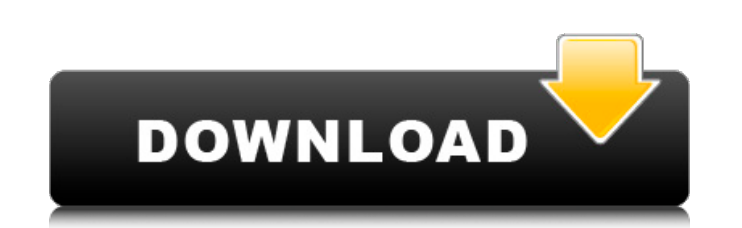

**Download Photoshop Free For Windows 8.1 Crack + (Latest)**

Select features from the popular Photoshop CS6 and CS6 Extended with 32-bit color, 32-bit channels, and up to 4GB of RAM. (Image: David Solberg) What Is Photoshop? The name 'Photoshop' came about because during the early 1990s when the original Photoshop version 1.0 was released, the developers used the same term that was in use for a popular computer graphics program from another company (the '3D Computer Graphics Group'). From an early point, Photoshop was meant to be a powerhouse of image editing software. But at the time the program was a bit of a learning curve for a novice user, requiring some technical skill to operate. Pixar first introduced Photoshop as a feature in the film Monsters, Inc. (2001). Today Photoshop is a complete CGI production tool for anyone, from novice to advanced user. Unlike most other image editing software, Adobe Photoshop is a program that should be used for everything from raster-based editing on up. It does this by utilizing layers and the 'Quick Fix' window. Unlike most image editing software, Adobe Photoshop is a program that should be used for everything from raster-based editing on up. It does this by utilizing layers and the 'Quick Fix' window. The program (at least for professional users) works in the following manner: A user opens Photoshop and selects the image (or multiple images) that they would like to edit. The user can add shapes such as text or lines using a path, a line, rectangle or ellipse, bezier curve, freeform bezier curve or polygon. Other shape options include pie, star, diamond and rounded rectangle, with corresponding corner radius. The user can also create a mask that specifies where the shape will be visible. The user can paint within the image, using brushes that are pre-defined by the program. The user can 'copy and paste' portions of one layer onto another using the 'Move' tool. The user can 'combine' layers (layered areas) using the 'Paste' tool. This would be the equivalent of merging layers in a traditional image editing program. The user can either create new layers or modify existing ones. Create or modify the individual layers (right side). (Image: David Solberg) The user can do 'raster' (full-color

**Download Photoshop Free For Windows 8.1 Crack +**

Contents show] Table of Contents Edit Main features Edit The following table features the main features of Photoshop Elements. Main features Edit Note: Due to the nature of cloud-based Office 365 services, where data is stored in the cloud and synced between users' computers, users in trial or evaluation mode cannot retain access to the trial version after the trial expires. You can, however, download the Elements application files and desktop reference files to your computer, which you can then run with the previously installed application. The software is released in "Elements" and "Elements CC" editions, which are free and pay-to-download, respectively. Elements differs from the full-featured Photoshop in that it is a dedicated photo editor designed primarily for tweaking and selecting images, such as photos, logos, artwork, web graphics, and other images for printing or digital output. Elements Elements is a free software download for Windows operating systems, and is available for Microsoft Windows 7 or later versions. Download Elements is available to download as a free standalone product, or it can be included with paid versions of Windows. Editing features Edit Using Elements, you can quickly edit images with basic functions, including cropping, resizing, applying blur, sharpening, contrast and brightness, perspective/rotation, masking, and color grading. If you wish to use Elements to edit graphics for use with your website or mobile device, you need to install the free and paid browser plug-ins, described in this article. If you wish to sell your work to print clients, print-ready assets have to be created. See the Adobe Creative Suite 5 Compatibility Guide for more information on how to import and export Photoshop files. Business features Edit Elements has several features for your business and creative needs: Business features Edit Multi-User licenses Edit Multi-User licenses enable you to use Elements on a shared computer with up to 10 users. Not only does this allow you to share licenses between multiple users, but it also makes it easy to start the software with only a few clicks by simply loading the program, logging in with your user name, and selecting "Create a New Project". Moreover, the multi-user license is completely free for up to 3 users. To create a larger number of user licenses or to upgrade from single-user to multi-user, you can purchase the 05a79cecff

**Download Photoshop Free For Windows 8.1 Activation Key X64**

"How many capital markets lawyers do we have, anyway?" - John C. M. Hunter We hope you found the newsletter useful. If so, please consider supporting our efforts to provide you with a quality and reliable source for the latest information in the capital markets law industry by joining us as a member, please click here. If you would like to be kept informed about more topics, please click here. One of the most important aspects of the rendering process is how well the attorney is able to detect and negotiate deficiencies in any of the materials submitted. Traditionally, materials were produced in any number of formats that had to be adapted to the corresponding format requirements of a particular jurisdiction. Although the import of the related technology to today's market continues to grow, a majority of projects are still coordinated and handled using "legacy" systems. Unlike today, many legal principles were made to work in previously unique manners based on the "best practices" that had been defined. Most often, we encounter materials that are raw documents not reviewed by the required diligence and coordination while also being produced in non-legally sanctioned means. The end result is often a wildly inconsistent product which in turn can cause untold problems, from various deficiencies, to improperly accredited materials, and more. The following are some of the most common areas of conflict and the specific resolutions to each, which will allow for a smoother exchange of information and proper coordination with clients and the court: Paper Format: the common format for production is the custom-made "CASE" package, which is typically very cumbersome and difficult to manage, and not fit for a digital communication platform. In most cases, the "CASE" files are available electronically, but the surrounding information such as the filing instructions, fee structures, etc. should be supplied in the standard format as well, or the court-specific format. Electronic Filing: In some cases, the "CASE" document is not even available in an electronic filing format. This is often the case for email as opposed to a custom-managed system with file management infrastructure. Electronic Filing and Electronic Filing Responses: In addition to the standard electronic filing requirements, filings are typically managed with a software platform that has the capability to track all responses for a particular case. The electronically filed case file should be similar to the courtdirect-filing process for speed and

**What's New in the Download Photoshop Free For Windows 8.1?**

Q: Is it possible to make an avatar in Photoshop which remains the same size even when the user changes it's size? I am designing an email sign up website and want to have an avatar for users on the site. The avatar should always be 100 x 100 pixels regardless of what the user selects for avatar size, but the issue I am having is that when the user changes the size of the avatar, it gets out of proportion. Is there any way of staying the same size and having the picture show up as big as it is supposed to be? It is important that the users can change their own avatars. A: I have attached the idea of how this might be accomplished, Can it be done? Yes, yes it is, once you adapt the image using the crop tool. It is called resizing using anchor points. Here is the example and explanations. It has been conventionally known that a bidirectional or multi-directional cloth feeder is used in a textile machine, especially for weaving, knitting or the like operation. The bidirectional cloth feeder is adapted to feed a cloth or a fabric in a direction parallel to its weft threads or a normal and normal direction thereof, or a direction perpendicular to its weft threads or a so called cross direction thereof, and also in a direction perpendicular to the normal and normal direction. The multi-directional cloth feeder is adapted to feed a cloth or a fabric in directions perpendicular to each other. There is also known an air blowing type cloth feeder for feeding a cloth or a fabric in a substantially flat direction using an air flow. For the cloth feeders, various conventional techniques have been suggested, and it has been thought of that such basic art as a technique used for a cloth feeder should be common to the conventional art. However, when the bi-directional or multi-directional cloth feeder is conventionally constructed, various problems and disadvantages have arisen, as shown in a sequence of FIGS. 5 and 6. In this case, one and two-directional fabric feeders are respectively schematically illustrated, and a right-directional fabric feeder and a left-directional fabric feeder are respectively illustrated for convenience of explanation. The one-directional fabric feeder is capable of feeding a fabric or a cloth in a direction perpendicular to a peripheral direction of a rotary drum. The two-directional fabric feeder is

**System Requirements:**

• Windows® 7, Windows® 8, Windows® 8.1, Windows® 10, Windows Server 2012, Windows Server 2008 R2, Windows Server 2003, Windows Server 2003 R2 • 8GB or more of memory • 2GB or more of hard disk space • DirectX 9.0c-compatible video card with 64MB of VRAM The recommended system configuration is: • 64-bit CPU • 4GB or more of memory • DirectX 9.0c-compatible video card with 128MB of VR

[https://cancuntoursbook.com/wp-content/uploads/2022/07/photoshop\\_download\\_55\\_free.pdf](https://cancuntoursbook.com/wp-content/uploads/2022/07/photoshop_download_55_free.pdf) <https://wellnessproinc.com/system/files/webform/warranty/adobe-photoshop-70-free-download-for-windows-7-32-bit-with-key.pdf> [https://melaniegraceglobal.com/wp-content/uploads/2022/07/adobe\\_photoshop\\_elements\\_90\\_download.pdf](https://melaniegraceglobal.com/wp-content/uploads/2022/07/adobe_photoshop_elements_90_download.pdf) <https://jugueteriapuppe.cl/wp/2022/07/01/free-smoke-brush-photoshop-brushes/> <https://hgpropertysourcing.com/free-photoshop-brushes-samples-for-download/> [https://www.oldlyme-ct.gov/sites/g/files/vyhlif3616/f/uploads/application\\_burn\\_permit.pdf](https://www.oldlyme-ct.gov/sites/g/files/vyhlif3616/f/uploads/application_burn_permit.pdf) <https://merryquant.com/mac-download-adobe-photoshop-2020/> <https://www.tragolink.com/photoshop-2020-radial-and-linear-gradients/> <http://www.midwestmakerplace.com/?p=27793> <https://www.topperireland.com/advert/photoshop-cs6-download-2/> [https://etex.in/wp-content/uploads/2022/07/photoshop\\_kaise\\_download\\_karen.pdf](https://etex.in/wp-content/uploads/2022/07/photoshop_kaise_download_karen.pdf) <https://www.zqs.com.mt/system/files/webform/about-adobe-photoshop-70-and-full-version-download.pdf> <https://edanphe.com/wp-content/uploads/2022/07/wilmkari.pdf> [https://zentrum-beyond.de/wp-content/uploads/2022/07/adobe\\_photoshop\\_cc\\_170\\_windows\\_7.pdf](https://zentrum-beyond.de/wp-content/uploads/2022/07/adobe_photoshop_cc_170_windows_7.pdf) <https://jrowberg.io/advert/download-free-photoshop-fonts/> <https://wilsonvillecommunitysharing.org/cs6-adobe-photoshop-free-download/> <https://isaiah58boxes.com/2022/07/01/photoshop-7-interaccial/> <https://www.eecoeats.com/wp-content/uploads/2022/07/balyso.pdf> [https://www.schodack.org/sites/g/files/vyhlif1186/f/uploads/family\\_crisis\\_numbers.pdf](https://www.schodack.org/sites/g/files/vyhlif1186/f/uploads/family_crisis_numbers.pdf) <http://www.naglobalbusiness.com/home/ink-pen-brush-photoshop-free-download/>